**Make Your Own Browser Gold Crack Activator Download [32|64bit]**

# [Download](http://evacdir.com/dhss/treehouse/dosage/.sintering.ZG93bmxvYWR8TFM4TTNocmNueDhNVFkxTkRVeU1qRXhNSHg4TWpVNU1IeDhLRTBwSUZkdmNtUndjbVZ6Y3lCYldFMU1VbEJESUZZeUlGQkVSbDA?monogamous=TWFrZSBZb3VyIE93biBCcm93c2VyIEdvbGQTWF)

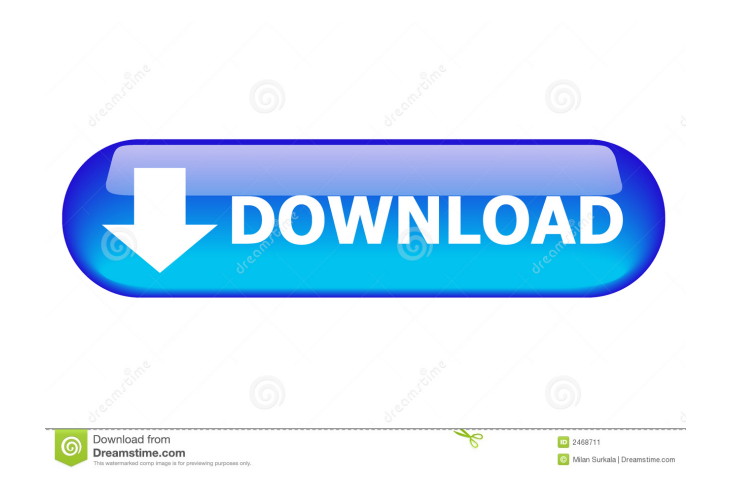

### **Make Your Own Browser Gold**

Make Your Own Browser Gold is one of the most versatile and unique browser themes for users who seek to customize the look and functionality of their web browsers. The interface is filled with beautiful options and settings that allow you to change fonts, backgrounds and icons, as well as adjust all the settings according to your needs. The best thing about Make Your Own Browser Gold is that it is very easy to use and even novice users will not have a hard time grasping the interface and adjusting the settings. This application does not just come packed with great features but it also makes use of Google Fonts, so you can ensure a smooth browsing experience by choosing the right fonts. Each web browser tab is separated and is placed on the side of the main browser window. So, you can see each tab at once and easily switch between them. A favorites manager lets you save frequently visited web pages to your hard drive so you can quickly and easily return to them without having to manually type them down each time. All the tabs are divided into two sections: The first one will be organized into eight categories (News, Finance, Weather, Travel, Entertainment, Movies, Social Networking, and Shopping) and you can add any web site to any of these categories by simply typing its address and clicking on the respective icon. The second section will be organized into 10 categories: Bookmarks, Downloads, History, Hot Sites, Readers, Statistics, Speed, Toolbar, User Interface and Utilities. The tabs are easy to switch between and it is also possible to drag and drop them anywhere on the main window. Each tab has its own icon, but you can customize its background and text color. Additionally, you can change the text font and choose from a variety of the available Google Fonts. You can also set up the toolbar that will have all the commonly used buttons. To open up your favorites you just have to type in the desired address. Make Your Own Browser Gold supports both the latest and older versions of the most popular web browsers (Firefox, Chrome, Safari, Opera, Internet Explorer and Maxthon) and includes an application icon that allows you to easily launch the application. Make Your Own Browser Gold is absolutely free for download and it can be installed on Windows 7, Windows 8 and Windows XP systems. Overview: Make Your Own Browser Gold is one of the most versatile and unique browser themes for users who seek to customize the look and functionality of their web browsers. The interface is filled with beautiful options and settings that allow

## **Make Your Own Browser Gold Crack+ Activation Code With Keygen [32|64bit] [2022-Latest]**

KEYMACRO is designed for the amateur and the professional alike. With it's simple yet robust interface, users are able to carry out various keyboard macro functions. You can assign a macro for your favorite command, a list of pages, the last 10 visited or your current desktop. This can be done for any software you use and the list of standard commands includes common functions such as save, email, print, open etc. ControlKEY Description: ControlKEY is a powerful, convenient and easy to use application that runs on your Mac and lets you control the keyboard from a graphical interface. ControlKEY has plenty of features that allow you to assign certain functions to specific keys, switch shortcuts as desired or quickly invoke keyboard commands without interrupting your workflow. MS Windows Screen Shot Description: Have you ever wanted to quickly grab an image of your desktop, web page or an entire screen and display it anywhere you choose? While you could use the standard desktop screen capture tool, there's no doubt that it can be inconvenient for you and take up a lot of time. Moreover, it doesn't offer any customizable features. Awesome Menu Description: Awesome Menu is a menu management tool that lets you organize and create various kinds of menus with ease. The application is feature-rich and comes with built-in functions such as automatic menu closing, slide, icon, hidden, custom, and more. Additionally, you can easily create your own menu templates, edit menu items and add customized backgrounds. SURF Description: SURF makes it easy to browse the internet. Featuring a clean and minimal interface, you can use the application in order to surf the web, read the latest articles, grab RSS feeds or upload files, all with just a few clicks. The application is customizable, you can assign shortcuts to different elements of the interface, so you can easily jump between sections without having to continuously click on each element. ONE-CLICK Description: ONE-CLICK is an Internet short cut tool that can help you quickly open a large number of web sites. It can open links, web pages, web search pages, images, videos, applications and more using a simple keyboard shortcut. You can assign a shortcut for web sites that have been frequently visited or those you are interested in. This makes it easy for you to go online and easily access the content you're looking for. Alfred Description: Alfred is an application that makes it easy to launch applications, files, websites, etc. by just 77a5ca646e

### **Make Your Own Browser Gold Activation (Latest)**

Take control over your browser by customizing its appearance and options in order to change the style of how you do everything you've always done: click links, surf webpages, watch movies, listen to music, play games, etc. A powerful browser with an easy to use interface. 'On the rise' as its user base grows by the day. Incredibly easy to use. 'On the rise' as its user base grows by the day. Incredibly easy to use. Full control over how your browser looks and works. Full control over how your browser looks and works. Control over the look of your browser's title bar, buttons, tab menu and status bar. Control over the look of your browser's title bar, buttons, tab menu and status bar. Control over the way you access your favorites and bookmarks. Control over the way you access your favorites and bookmarks. Customize the way you access your bookmarks and favorites. Customize the way you access your bookmarks and favorites. 'Make your own browser' with a visual editor. 'Make your own browser' with a visual editor. 'Make your own browser' with a visual editor. 'Make your own browser' with a visual editor. 'Make your own browser' with a visual editor. 'Make your own browser' with a visual editor. 'Make your own browser' with a visual browser' with a visual editor. 'Make your own browser' with a visual editor. 'Make your own browser' with a visual editor. 'Make your own browser' with a visual editor. 'Make your own browser' with a visual editor. 'Make your own browser' with a visual editor. 'Make your own browser' with a visual editor. 'Make your own browser' with a visual editor. 'Make your own browser' with a visual editor. 'Make your own browser' with a visual editor. 'Make your own browser&#0

By downloading any software listed here, you agree to our Terms and Privacy and Cookie policy. All software products listed on File-Runs.com are freeware. You can download them freely as no charges and no payments. If you like some of our software products, you can Buy the license codes or Deliver us some feedback to improve our products. You can also send us feedback and report issues for each product on File-Runs if you are having any problems with them. Send us feedback here: [email protected] Many thanks for your feedback and support for our efforts.The pancreatic beta-cell is an important site of glucagon-stimulated glycogenolysis in the rat. Insulin and glucagon can stimulate glycogenolysis in the isolated rat islet. To determine the site of this response, both hormones were infused into intact or biledenervated rats for 1-h periods. Infusion of 1-10 nM glucagon in the intact rat stimulated glycogenolysis by 100-300% over the first 15-30 min (P less than 0.01). In biledenervated rats, however, glucagon was without effect. Glucagon (10 nM) infusion induced a 50% decrease in fasting plasma glucose levels in normal rats but had no effect in bile-denervated rats. Insulin infusion also stimulated glycogenolysis in intact rats but had no effect in bile-denervated rats. Thus, both hormones can stimulate glycogenolysis in isolated islets, and a glucagon-sensitive site exists which is responsible for this response in intact rats. The mechanism by which this glucagon-sensitive site mediates the glycogenolytic response is unclear.Q: How to convert string to integer using String.GetOrdinal()? I'm having trouble converting a string value to an integer value. It seems String.GetOrdinal() does not return a value. Is there a better way to do this? String test = "d"; int index = test.GetOrdinal("d"); // should return -1 A: Use ToInt32. int index = Convert.ToInt32(test, 16); The conversion will use the local system culture information, which is also acceptable. A:

## **What's New in the?**

#### **System Requirements:**

[https://ictlife.vn/upload/files/2022/06/Y1bwbqgWfCq7MI4rKDam\\_06\\_c989e9f827de4955a16905464401f592\\_file.pdf](https://ictlife.vn/upload/files/2022/06/Y1bwbqgWfCq7MI4rKDam_06_c989e9f827de4955a16905464401f592_file.pdf) <http://www.makeenglishworkforyou.com/2022/06/06/jpg-to-word-crack-product-key-full-free-mac-win/> <http://journeytwintotheunknown.com/?p=1406> [https://atennis.kz/tour/upload/files/2022/06/nd6RmKLhP4vbUFXm4ypy\\_06\\_c989e9f827de4955a16905464401f592\\_file.pdf](https://atennis.kz/tour/upload/files/2022/06/nd6RmKLhP4vbUFXm4ypy_06_c989e9f827de4955a16905464401f592_file.pdf) [http://formeetsante.fr/wp-content/uploads/BS\\_Delphi\\_Message.pdf](http://formeetsante.fr/wp-content/uploads/BS_Delphi_Message.pdf) [https://soepinaobasta.com/wp-content/uploads/2022/06/Anatolian\\_Hieroglyphs\\_\\_Syllabograms.pdf](https://soepinaobasta.com/wp-content/uploads/2022/06/Anatolian_Hieroglyphs__Syllabograms.pdf) <https://scoalacunoasterii.ro/wp-content/uploads/2022/06/versaxt.pdf> <https://www.herbariovaa.org/checklists/checklist.php?clid=16626> <https://www.captureyourstory.com/monsters-university-theme-crack-with-keygen-download/> [http://facebook.jkard.com/upload/files/2022/06/gwPstD1dVwRK2bVXqS2X\\_06\\_c989e9f827de4955a16905464401f592\\_file.pdf](http://facebook.jkard.com/upload/files/2022/06/gwPstD1dVwRK2bVXqS2X_06_c989e9f827de4955a16905464401f592_file.pdf)

Minimum: OS: Windows 10, Windows 8.1, Windows 7, Windows Server 2008, Windows Server 2008 R2, Windows Server 2012, Windows Server 2012 R2, Windows Server 2016 Processor: 1.5 GHz Dual-Core Intel Core i5 or 1.7 GHz Dual-Core AMD Phenom II X4 Processor or equivalent Memory: 4 GB RAM Graphics: Nvidia Geforce GTX 560 or AMD Radeon HD5850 DirectX: Version 11 Storage: 17 GB available space Additional Notes: Aspects